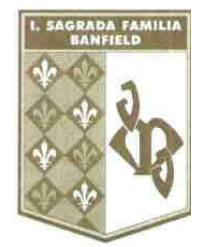

# MATERIA: Informática

 PROFESORA: Galeazzi, Claudia Beatriz CURSO: 2° C CICLO LECTIVO: 2022

## EXPECTATIVAS DE LOGRO:

Se espera que el alumno:

- Agilice la producción cognitiva y la riqueza cultural a través del uso consciente de la tecnología.
- Sea capaz de fundamentar su trabajo.
- Aprenda a valorar la tecnología como una herramienta que posee a favor de su crecimiento personal, en términos intelectuales y espirituales.
- Desarrolle el pensamiento crítico y aprenda a discernir entre la variedad de información que recibe día a día; que pueda decidir lo que es bueno y útil para él en particular y para el hombre en general.
- Adopte una actitud activa y participativa en clase.
- Fomente su creatividad y su capacidad argumentativa.
- Socialice con sus compañeros, se solidarice y comparta.

### CRITERIOS DE EVALUACIÓN:

- Asistencia a las clases.
- Cumplimiento en tiempo y forma en la entrega de trabajos prácticos.
- Actitud responsable y buena predisposición hacia el trabajo en clase.
- Cuidado de los equipos y el mobiliario de la sala, su higiene y mantenimiento.
- Actitud de respeto y solidaridad hacia los compañeros.
- Aprobar las instancias de evaluación escrita, oral y/o en la computadora, pautadas por el docente.

### CONTENIDOS (Unidad/Eje/Bloque):

### Unidad 1: MICROSOFT WORD

Tablas y cuadros de texto. Tabulaciones. Columnas. Interlineado. Sangría. Encabezado y pie de página. Saltos de página y de columna. Autoformas, Word Art, imágenes prediseñadas, imágenes desde archivo.

### Unidad 2: MICROSOFT POWER POIN:

Diseños. Plantillas. Combinaciones de colores. Inserción de objetos en la diapositiva: Word Art, autoformas, gráficos, imágenes, cuadros de texto. Desplazar, alinear, girar, voltear, cortar, copiar, pegar y duplicar objetos. Apilamiento de objetos. Inserción de botones de acción.

### Unidad 3: MICROSOFT EXCEL

Aplicaciones del programa a las tareas escolares. Filas, Columnas, celdas, rango de celdas. Fórmulas y funciones básicas. Insertar gráficos y darles formato, modificarlos.

### Bibliografía: Apuntes de la cátedra